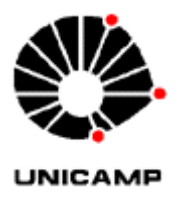

## **Orientações Gerais:**

- Solicitar a senha para acesso ao SICONV conforme IN DGA 81, de 23 de setembro de 2014;
- Classificar corretamente a despesa no SICONV com a Meta 1 e a etapa correspondente a despesa conforme orientações;
- Identificar no processo capa azul as informações como: SICONV, número do convênio no SICONV 817163/2015, número do convênio no SOF/UEC 8850-0 e o número do CO;
- Verificar as liquidações que estão pendentes de pagamento no SICONV e providenciar a exclusão da liquidação caso não ocorra o pagamento;
- Digitar corretamente a data de emissão do documento de liquidação, após o registro consultar e verificar se a data está correta;
- Certificar-se que todos os campos da liquidação foram inseridos de forma correta como: data (dentro da vigência do convênio), número do Empenho conforme o padrão estabelecido acima, anexar devidamente os documentos no sistema e salvar, não duplicar as liquidações no sistema e providenciar as exclusões das pendências o mais rápido possível;
- Alertamos que com o recurso do convênio PROAP não é permitido despesas de capital (material permanente) e reformas (obras). Não é permitido com recurso do convênio PROAP despesas com atualização, aquisição e renovação de software, compra de HD externo e ferramentas;
- Verificar se a despesa está aprovada no Plano de Trabalho do Convênio no SICONV;
- Art. 52. O convênio deverá ser executado em estrita observância às cláusulas avençadas e às normas pertinentes, inclusive esta Portaria, sendo vedado:
- VII realizar despesas com taxas bancárias, multas, juros ou correção monetária, inclusive, referentes a pagamentos ou recolhimentos fora dos prazos, exceto, no que se refere às multas, se decorrentes de atraso na transferência de recursos pelo concedente, e desde que os prazos para pagamento e os percentuais sejam os mesmos aplicados no mercado; (destaque nosso)

## **Controles SOF x SICONV - CONV 817163/2015**

## **ND SICONV X ELEMENTO ECONOMICO SOF/UEC**

- Auxílio Diário Nacional: Natureza de Despesa 33902001 SICONV (auxílio financeiro a pesquisador) x 331401 SOF, pois o elemento 331401 na UNICAMP é utilizado tanto para o pagamento de auxílio diário quanto para as diárias nacionais, o controle é necessário para registro adequado no SICONV;
- Auxílio Diário Internacional: Natureza de Despesa 33902001 SICONV x 331416 SOF, pois o elemento 331416 na UNICAMP é utilizado tanto para auxílio diário internacional quanto para diárias internacionais, o controle é necessário para registro adequado no SICONV;
- Auxílio Diário Professor Convidado: Natureza de Despesa 33902001 SICONV x 333616 SOF, pois o elemento 333616 na UNICAMP é utilizado tanto para o pagamento de auxílio diário quanto para Ajuda de Custo a Colaborador Eventual, o controle é necessário para registro adequado no SICONV;
- Passagens áreas: Passagens aéreas nacional e internacional ND 33903301 SICONV e ND 33903302 x 333342 SOF "Passagens aéreas", no SICONV as despesas com passagens aéreas são separadas e o controle é necessário para registro adequado no SICONV;

• Outros serviços de terceiros: ND 33903999 SICONV x 333999 SOF, utilizado para as despesas com publicação de artigos científicos, tradução, instalação de equipamentos e outros serviços, pois essas despesas no SICONV são separadas, o controle é necessário para registro adequado no SICONV.

Os Programas de Pós-Graduação são responsáveis por manter o controle das despesas acima, pois as despesas são registradas no SOF e no SICONV.

Outros informativos importantes sobre os valores unitários:

- Auxílio Diário Nacional: R\$ 320,00;
- Diárias Nacionais: Média R\$ 203,55;
- Diárias Internacionais: Média US\$ 280,00 (dólares);
- Ajuda de Custo a Colaborador Eventual: R\$ 177,00.

Solicitamos que todos se atentem aos valores unitários das respectivas Legislações, pois eles são importantes para a correta solicitação junto a CAPES, valores que não condizem com a realidade serão rejeitados. Segue em anexo a Portaria 132/16, os decretos das diárias nacionais e internacionais.

 Planejar os remanejamentos antes de executá-lo no SISPLAN. O prazo para o próximo **remanejamento será informado em breve.**

Obrigada pela atenção !!!!

Para maiores esclarecimentos estamos à disposição através do e-mail

**financeiro.prpg@reitoria.unicamp.br**